#### **LAMPIRAN**

#### **LAMPIRAN A**

*Listing Program Arduino pada Esp32*

#include <LiquidCrystal\_I2C.h>

/\* set the LCD address to  $0x^2$  for a 16 chars and 2 line display\*/ LiquidCrystal I2C lcd $(0x27, 16, 2);$ 

 $\#$ include  $\lt$ WiFi h $>$ #include <FirebaseESP32.h>

// Provide the RTDB payload printing info and other helper functions. #include "addons/RTDBHelper.h"

/\* 1. Define the WiFi credentials \*/ #define WIFI\_SSID "apajaneh" #define WIFI\_PASSWORD "sedingaeh"

//#define WIFI\_SSID "apajaneh" //#define WIFI\_PASSWORD "sedingaeh"

/\* 2. If work with RTDB, define the RTDB URL and database secret \*/ //#define DATABASE\_URL "https://vendingmachinejakamaulanadefault-rtdb.firebaseio.com/" //<databaseName>.firebaseio.com or <databaseName>.<region>.firebasedatabase.app //#define DATABASE SECRET "9Qtam0VzfaWNyvmfdBzKBfGm2ailACS8DixRNE5N" #define DATABASE\_URL "https://iot-vending-machine-f3b4c-defaultrtdb.firebaseio.com/" //<databaseName>.firebaseio.com or <databaseName>.<region>.firebasedatabase.app #define DATABASE\_SECRET "lEuV06Y7FRnSohrorPu9PeY7uCnyzMIFogbKUnej"

/\* 3. Define the Firebase Data object \*/ FirebaseData fbdo;  $/* 4$ , Define the FirebaseAuth data for authentication data  $*/$  FirebaseAuth auth;

/\* Define the FirebaseConfig data for config data \*/ FirebaseConfig config;

// Parent Node (to be updated in every loop) String parentPath;

int timestamp; FirebaseJson json;

#define led\_indikator\_ESP32 2

// input sensor #define S1 23 // sensor proximity infrared 1 (untuk slot) terhubung ke pin 23 dari ESP32 makanan jatuh #define S2 15 // sensor proximity infrared 2 terhubung ke pin 15 dari ESP32 makanan jatuh #define S3 34 // sensor ir kosong slot 1 #define S4 35 // sensor ir kosong slot 2 #define S5 39 // sensor ir kosong slot 3 #define S6 36 // sensor ir kosong slot 4 String nama\_snack $1 = "Momogi"$ ; String nama\_snack2 = "Saltcheese"; String nama\_snack $3$  = "Regal String nama\_snack $4 =$  "Better "; int harga  $snack1 = 1000$ ; int harga  $snack2 = 9000$ ; int harga  $snack3 = 4000$ ; int harga\_snack $4 = 1500$ ; String pilih  $snack = "0"$ ; String status transaksi =  $-1$ "; String nama user  $=$  ""; String Saldo user  $= "$ ";

//https://diyi0t.com/keypad-arduino-esp8266-esp32/ #include <Keypad.h>

const byte  $\text{ROWS} = 4$ ; //four rows const byte  $COLS = 4$ ; //three columns char keys[ $ROWS$ ][ $COLS$ ] = { {'1', '2', '3', 'A'}, {'4', '5', '6', 'B'}, {'7', '8', '9', 'C'}, {'\*', '0', '#', 'D'} }; byte rowPins $[ROWS] = \{32, 33, 25, 26\}$ ; //connect to the row pinouts of the keypad byte colPins $[COLS] = \{27, 14, 12, 13\}$ ; //connect to the column pinouts of the keypad  $Keypad$  keypad =  $Keypad$  make $Keymap$ (keys), rowPins, colPins, ROWS, COLS ); #define TIMER\_INTERRUPT\_DEBUG 0 #define ISR\_SERVO\_DEBUG 0 // Select different ESP32 timer number (0-3) to avoid conflict #define USE\_ESP32\_TIMER\_NO 3 #include "ESP32\_ISR\_Servo.h" // sudut 80 dia berhenti // sudut 90 berputar searah clock wise #define PIN\_D4 4 // Pin D4 mapped to pin GPIO4/ADC10/TOUCH0 of ESP32 #define  $PIN\_D5$  5 // Pin D5 mapped to pin GPIO5/SPISS/VSPI\_SS of ESP32 #define PIN D18  $\frac{18}{7}$  // Pin D18 mapped to pin GPIO18/VSPI\_SCK of ESP32 #define  $PIN\_D19$  19 // Pin D19 mapped to pin GPIO19/VSPI\_MISO of ESP32

// Published values for SG90 servos; adjust if needed

```
#define MIN_MICROS 800
#define MAX_MICROS 2450
int servo1 = -1;
int servo2 = -1:
int servo3 = -1;
int servo4 = -1;
void setup()
{
  Serial.begin(9600);
  pinMode(S1, INPUT_PULLUP);
  pinMode(S2, INPUT_PULLUP);
  pinMode(S3, INPUT_PULLUP);
  pinMode(S4, INPUT_PULLUP);
  pinMode(S5, INPUT_PULLUP);
  pinMode(S6, INPUT_PULLUP);
  //Select ESP32 timer USE_ESP32_TIMER_NO
  ESP32_ISR_Servos.useTimer(USE_ESP32_TIMER_NO);
 servo1 = ESP32 ISR Servos.setupServo(PIN D18, MIN MICROS,
MAX_MICROS):
 servo2 = ESP32 ISR Servos.setupServo(PIN D19, MIN MICROS,
MAX_MICROS);
 servo3 = ESP32 ISR Servos.setupServo(PIN D5, MIN MICROS,
MAX_MICROS);
 servo4 = ESP32 ISR Servos.setupServo(PIN D4, MIN MICROS,
MAX_MICROS):
 ESP32 ISR Servos.setPosition(servo1, 75);
 ESP32_ISR_Servos.setPosition(servo2, 75);
 ESP32 ISR Servos.setPosition(servo3, 75);
 ESP32_ISR_Servos.setPosition(servo4, 75);
 // initialize the LCD
  lcd.begin();
 // Turn on the blacklight and print a message.
```
lcd.backlight();

lcd.clear();

```
 pinMode(led_indikator_ESP32, OUTPUT);
 digitalWrite(led_indikator_ESP32, LOW); // turn off
 // konek ke wifi
 connectWiFi();
```

```
 /* Assign the database URL and database secret(required) */
config.database url = DATABASE \text{ URL}; config.signer.tokens.legacy_token = DATABASE_SECRET;
```

```
 // Server response read timeout in ms (1 sec - 1 min).
config.timeout.serverResponse = 1 * 1000;
```

```
 Firebase.reconnectWiFi(true);
```

```
 /* Initialize the library with the Firebase authen and config */
 Firebase.begin(&config, &auth);
```

```
 Serial.println("Startup is complete");
```

```
 lcd.clear();
}
void loop()
{
  Serial.print("Sensor ");
 Serial.print("S1:");
 Serial.print(digitalRead(S1));
 Serial.print("\tS2:");
 Serial.println(digitalRead(S2));
  Serial.print("\tS3:");
  Serial.println(digitalRead(S3));
 Serial.print("\tS4:");
  Serial.println(digitalRead(S4));
 Serial.print("\tS5:");
```

```
Serial.println(digitalRead(S5));
Serial.print("\tS6:");
Serial.println(digitalRead(S6));
```
 Firebase.setString(fbdo, "/database\_alat/sensor\_1", digitalRead(S1)); // update data ke Firebase Firebase.setString(fbdo, "/database\_alat/sensor\_2", digitalRead(S2)); // update data ke Firebase Firebase.setString(fbdo, "/database\_alat/sensor\_3", digitalRead(S3)); // update data ke Firebase Firebase.setString(fbdo, "/database\_alat/sensor\_4", digitalRead(S4)); // update data ke Firebase Firebase.setString(fbdo, "/database\_alat/sensor\_5", digitalRead(S5)); // update data ke Firebase Firebase.setString(fbdo, "/database\_alat/sensor\_6", digitalRead(S6)); // update data ke Firebase

 lcd.setCursor(0, 0); lcd.print("Pilih Snack : ");

```
char key = keypad.getKey();
```

```
if (key == '1')
 {
 pilih snack = "1";
  lcd.setCursor(14, 0);
  lcd.print(pilih_snack);
  lcd.setCursor(0, 1);
  lcd.print(nama_snack1);
  lcd.setCursor(11, 1);
  lcd.print(harga_snack1);
```

```
 Firebase.setString(fbdo, "/database_alat/pilih_snack", pilih_snack); // 
update data ke Firebase
 }
 else if (key == '2') {
  pilih snack = "2";
```

```
 lcd.setCursor(14, 0);
```

```
 lcd.print(pilih_snack);
 lcd.setCursor(0, 1);
 lcd.print(nama_snack2);
 lcd.setCursor(11, 1);
 lcd.print(harga_snack2);
```

```
 Firebase.setString(fbdo, "/database_alat/pilih_snack", pilih_snack); // 
update data ke Firebase
 }
else if (key == '3')
 {
  pilih snack = "3";
   lcd.setCursor(14, 0);
   lcd.print(pilih_snack);
   lcd.setCursor(0, 1);
   lcd.print(nama_snack3);
   lcd.setCursor(11, 1);
```

```
 lcd.print(harga_snack3);
```
Firebase.setString(fbdo, "/database\_alat/pilih\_snack", pilih\_snack); // update data ke Firebase

```
 }
 else if (key == '4')
 {
  pilih snack = "4";
   lcd.setCursor(14, 0);
   lcd.print(pilih_snack);
   lcd.setCursor(0, 1);
   lcd.print(nama_snack4);
   lcd.setCursor(11, 1);
   lcd.print(harga_snack4);
```
Firebase.setString(fbdo, "/database\_alat/pilih\_snack", pilih\_snack); // update data ke Firebase }

else if (key  $== 'A'$ ) // jika dipencet A maka snack yang dipilih akan dicancel artinya dihapus dari lcd dan variabel pilih\_snack direset ke 0 { lcd.clear();

pilih\_snack =  $"0"$ ; // direset ke 0

```
Firebase.setString(fbdo, "/database_alat/pilih_snack", pilih_snack); //
update data ke Firebase
 }
 // Cek nilai dari variabel yang ada di database firebase
 if (Firebase.getString(fbdo, "/database_alat/status_transaksi") == true)
 {
  if (fbdo.dataType() == "string") {
   status transaksi = f b d o.stringData(); Serial.println("\tvariable status_transaksi : " + status_transaksi);
   }
  }
if (digitalRead(S3) == LOW)
{
if (pilih snack == "1" && status transaksi == "1") {
   Serial.println("Transaksi Sukses! Servo1 ON");
  ESP32_ISR_Servos.setPosition(servo1, 120);
  while (1) {
   if (digitalRead(S1) == LOW)\{ESP32_ISR_Servos.setPosition(servo1, 75);
      break;
    }
   delay(10); }
   lcd.clear();
   lcd.setCursor(0, 0);
   lcd.print("Silahkan Ambil");
   lcd.setCursor(0, 1);
   lcd.print("Snack");
   delay(3000);
   lcd.clear();
```

```
pilih snack = "0";
  Firebase.setString(fbdo, "/database_alat/pilih_snack", pilih_snack); //
update data ke Firebase
  Firebase.setString(fbdo, "/database_alat/status_transaksi", "-1"); //
update data ke Firebase
  }
}
else if (digitalRead(S3) == HIGH) {
 pilih snack = "0";
  Serial.println("Snack 1 Kososng");
  lcd.clear();
  lcd.setCursor(0, 0);
  lcd.print("Snack 1 Kosong");
  delay(3000);
  lcd.clear();
 Firebase.setString(fbdo, "/database_alat/pilih_snack", pilih_snack); //
update data ke Firebase
 Firebase.setString(fbdo, "/database_alat/status_transaksi", "-1"); //
update data ke Firebase
}
if (digitalRead(S4) == LOW)
{
 if (pilih_snack == "2" && status_transaksi == "1")
 {
   Serial.println("Transaksi Sukses! Servo2 ON");
  ESP32_ISR_Servos.setPosition(servo2, 120);
   while (1)
   {
   if (digitalRead(S2) == LOW)
    {
    ESP32_ISR_Servos.setPosition(servo2, 75);
      break;
    }
   delay(10); }
   lcd.clear();
   lcd.setCursor(0, 0);
```

```
 lcd.print("Silahkan Ambil");
   lcd.setCursor(0, 1);
   lcd.print("Snack");
   delay(3000);
   lcd.clear();
  pilih snack = "0";
  Firebase.setString(fbdo, "/database_alat/pilih_snack", pilih_snack); //
update data ke Firebase
   Firebase.setString(fbdo, "/database_alat/status_transaksi", "-1"); // 
update data ke Firebase
  }
if (digitalRead(S5) == LOW)
{
 if (pilih snack == "3" \&\& status transaksi == "1") {
   Serial.println("Transaksi Sukses! Servo3 ON");
  ESP32_ISR_Servos.setPosition(servo3, 130);
   while (1)
   {
   if (digitalRead(S1) == LOW)
     {
      ESP32_ISR_Servos.setPosition(servo3, 75);
      break;
     }
   delay(10); }
   lcd.clear();
   lcd.setCursor(0, 0);
   lcd.print("Silahkan Ambil");
   lcd.setCursor(0, 1);
   lcd.print("Snack");
   delay(3000);
   lcd.clear();
  pilih snack = "0";
```

```
 Firebase.setString(fbdo, "/database_alat/pilih_snack", pilih_snack); // 
update data ke Firebase
  Firebase.setString(fbdo, "/database_alat/status_transaksi", "-1"); //
update data ke Firebase
}
 if (digitalRead(S6) == LOW)
{
 if (pilih snack == "4" && status transaksi == "1")
 {
   Serial.println("Transaksi Sukses! Servo4 ON");
  ESP32_ISR_Servos.setPosition(servo4, 130);
   while (1)
   {
   if (digitalRead(S2) == LOW)
\{ESP32 ISR Servos.setPosition(servo4, 75);
     break;
     }
   delay(10); }
   lcd.clear();
   lcd.setCursor(0, 0);
   lcd.print("Silahkan Ambil");
   lcd.setCursor(0, 1);
   lcd.print("Snack");
   delay(3000);
   lcd.clear();
  pilih snack = "0";
  Firebase.setString(fbdo, "/database_alat/pilih_snack", pilih_snack); //
update data ke Firebase
   Firebase.setString(fbdo, "/database_alat/status_transaksi", "-1"); // 
update data ke Firebase
  }
}
else if (digitalRead(S6) == HIGH) {
 pilih snack = "0";
```

```
A-11
```

```
 Serial.println("Snack 4 Kosong");
  lcd.clear();
  lcd.setCursor(0, 0);
  lcd.print("Snack 4 Kosong");
  delay(3000);
  lcd.clear();
 Firebase.setString(fbdo, "/database_alat/pilih_snack", pilih_snack); //
update data ke Firebase
  Firebase.setString(fbdo, "/database_alat/status_transaksi", "-1"); // 
update data ke Firebase
}
if (status transaksi == "0") {
   Serial.println("Transaksi Gagal! Saldo tidak cukup");
   lcd.clear();
   lcd.setCursor(0, 0);
   lcd.print("Saldo Tdk Cukup");
   lcd.setCursor(0, 1);
   lcd.print("Segera Isi Saldo");
  ESP32 ISR Servos.setPosition(servo1, 75);
  ESP32_ISR_Servos.setPosition(servo2, 75);
  ESP32_ISR_Servos.setPosition(servo3, 75);
  ESP32_ISR_Servos.setPosition(servo4, 75);
   delay(5000);
   lcd.clear();
  Firebase.setString(fbdo, "/database_alat/status_transaksi", "-1"); //
update data ke Firebase
  }
}
void connectWiFi()
{
  Serial.print("Connect Wifi to ");
 Serial.println(WIFI_SSID);
```

```
 lcd.setCursor(0, 0);
  lcd.print("Konek ke Wifi");
  lcd.setCursor(0, 1);
  lcd.print(WIFI_SSID);
  WiFi.begin(WIFI_SSID, WIFI_PASSWORD);
 while (WiFi.status() != WL_CONNECTED)
 {
   Serial.print(".");
   digitalWrite(led_indikator_ESP32, HIGH);
   delay(100);
   digitalWrite(led_indikator_ESP32, LOW);
  delay(100); if (millis() > 20000) { // jika 20 detik belum konek wifi maka 
esp32akn restart
    ESP.restart(); // restart esp32
   }
  }
  digitalWrite(led_indikator_ESP32, HIGH); // turn on
 Serial.print("Connected!");
  Serial.print("IP Address: ");
  Serial.println(WiFi.localIP());
}
```
### **LAMPIRAN B**

*Block Puzzle Aplikasi Android*

a. *login*

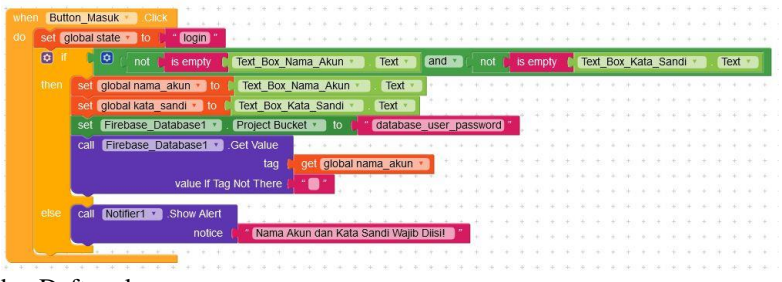

b. Daftar akun

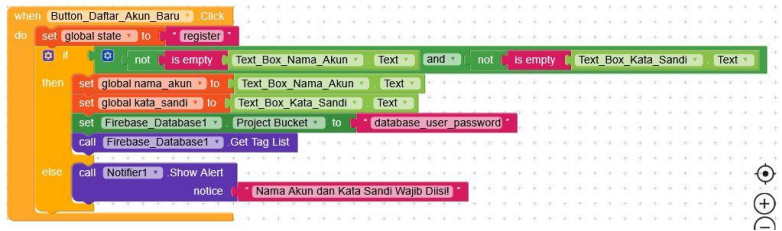

## c. Top-up saldo akun admin

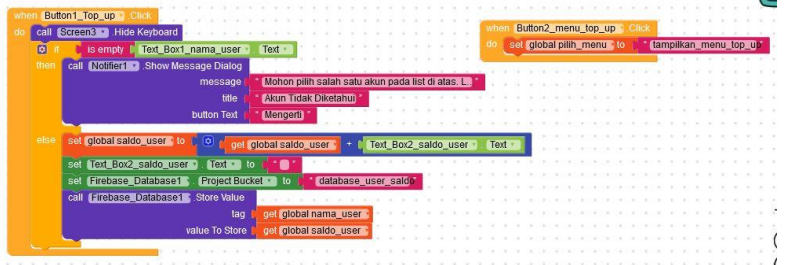

d. Histori penjualan akun admin

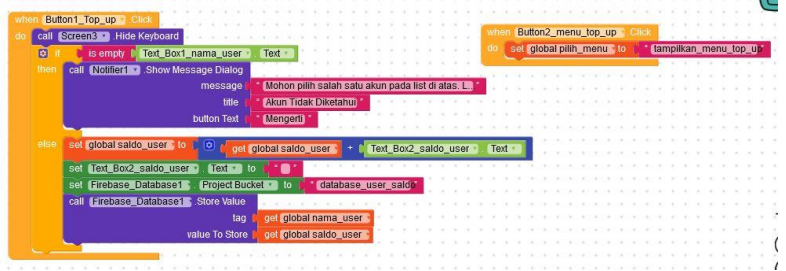

e. Halam pembayaran scan *QR Code*

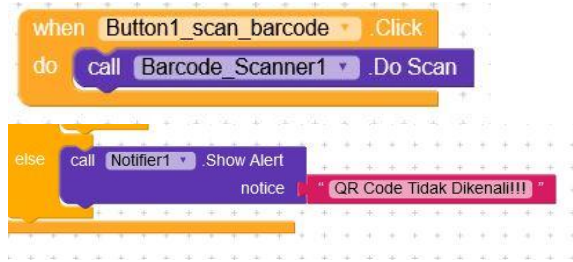

f. Halaman pembayaran button bayar

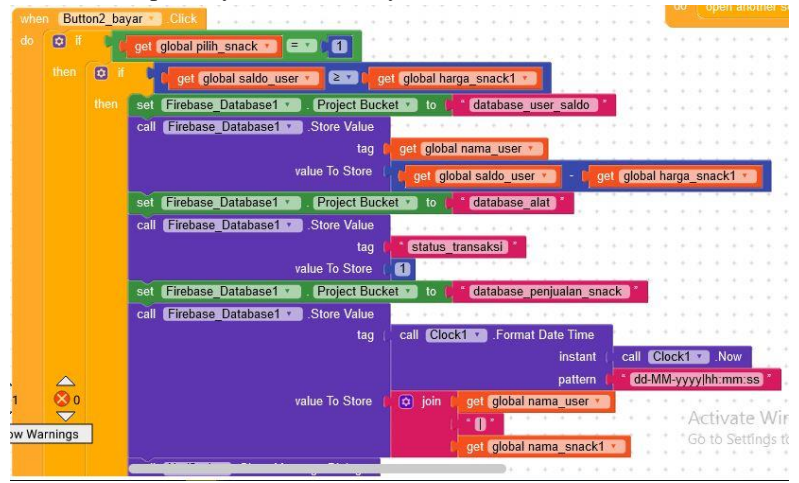

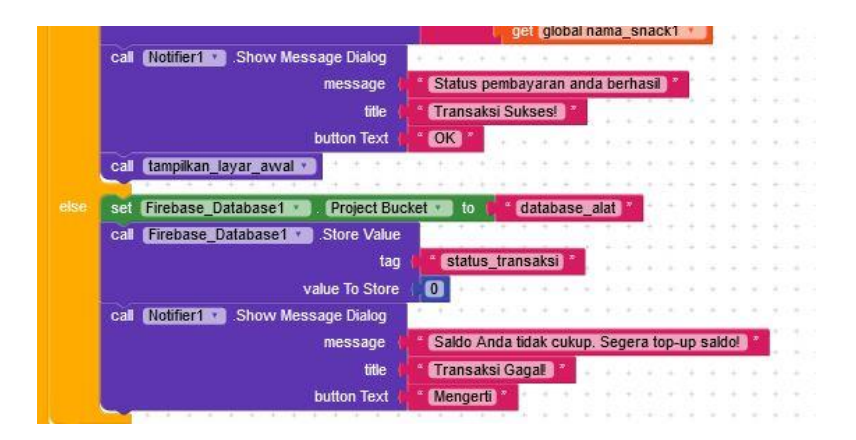

# *Tampilan Aplikasi Android*

#### a. Tampilan Masuk Akun

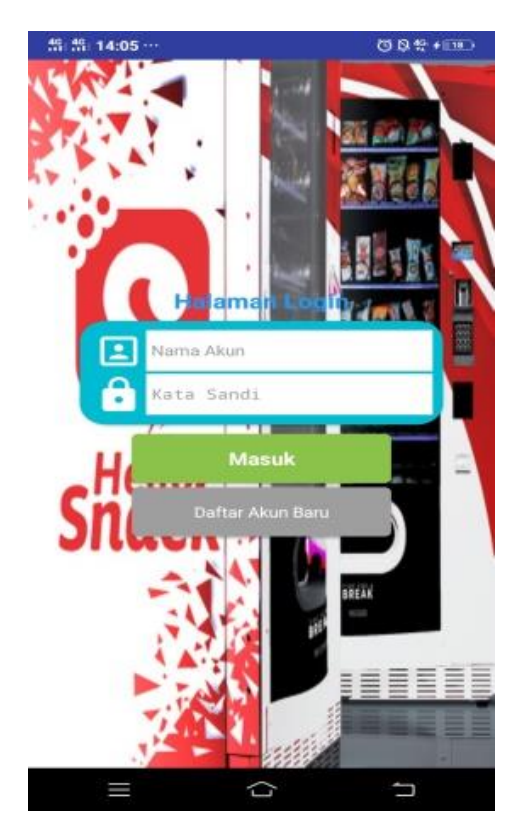

b. Tampilan Admin

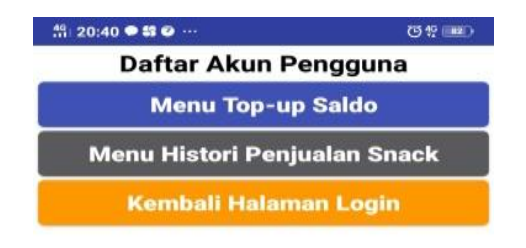

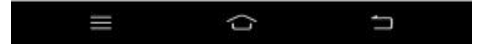

c. Tampilan scan *QR Code*

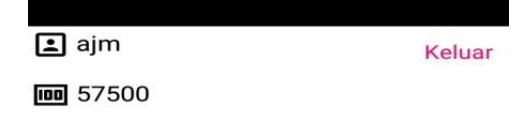

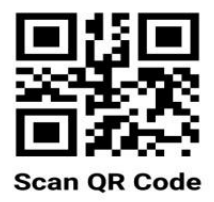

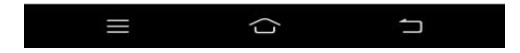

## d. Tampilan Pembayaran

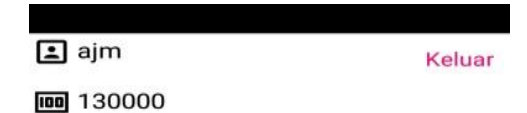

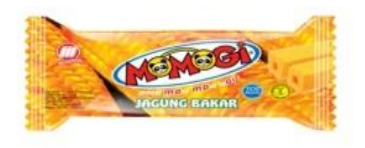

# Momogi **Rp. 1000**

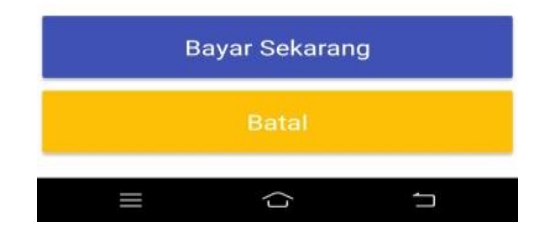

**LAMPIRAN C** *Gambar Desain Mekanik*

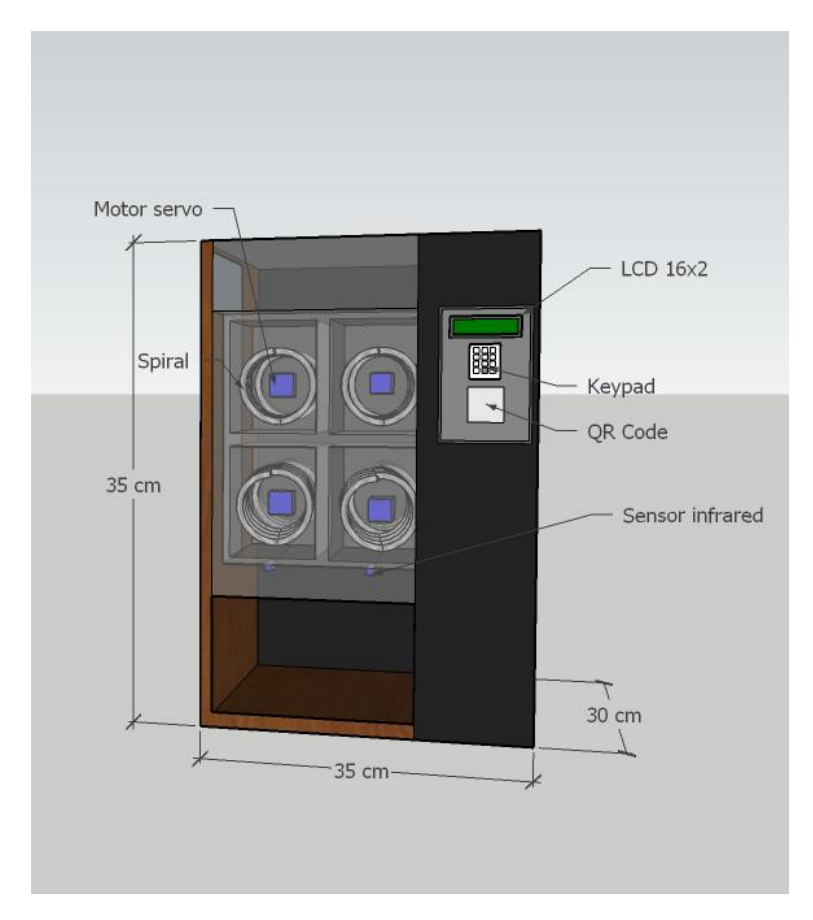

### **LAMPIRAN D** Gambar Rangkaian Sistem

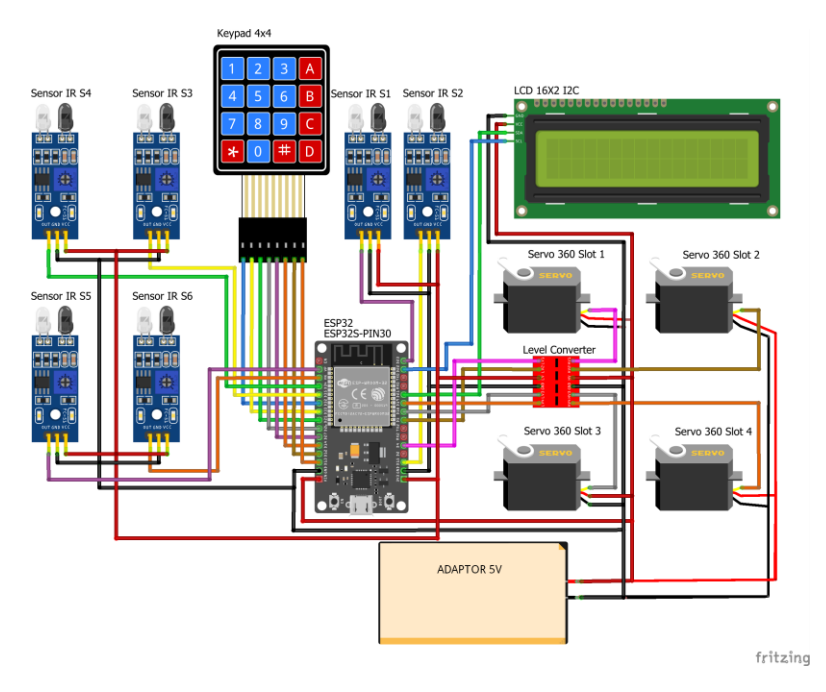